### **รายวิชา ทัศนศิลป์**

**รหัสวิชา ศ21101 ชั้นมัธยมศึกษาปีที่ 1**

### **เรื่อง ออกแบบรูปภาพด้วยจุด**

**ผู้สอน ครูรุ่งศักดิ์ บุญเทศ**

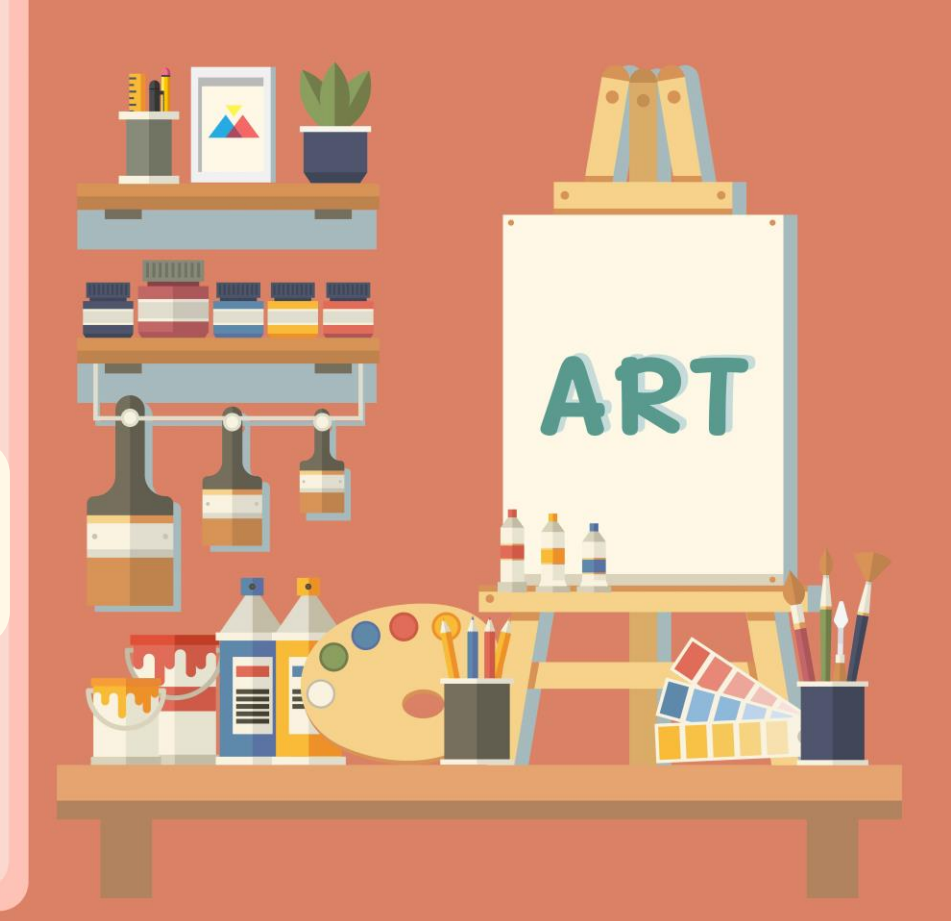

# **ออกแบบรูปภาพด้วยจุด**

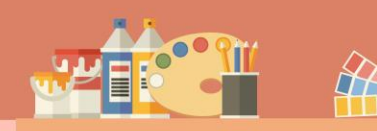

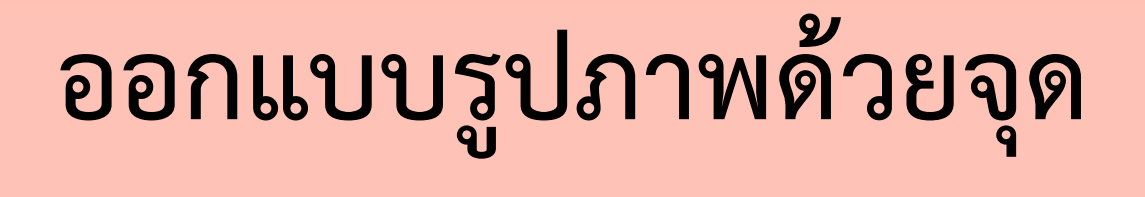

### **- นักเรียนสามารถสร้างสรรค์ผลงานรูปภาพ ด้วยทัศนธาตุ จุด ได้สวยงามพร้อมสีสัน**

AR<sub>1</sub>

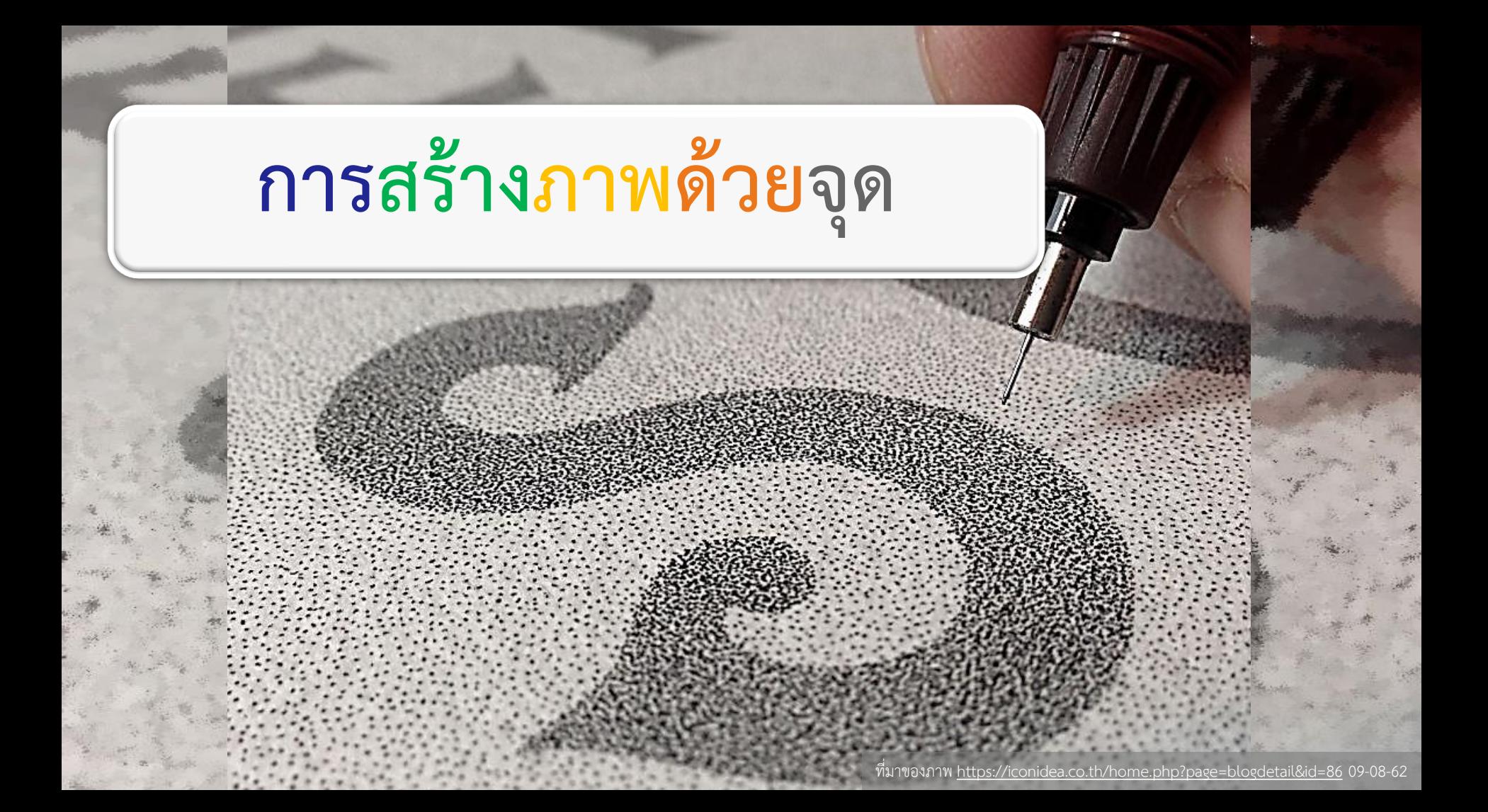

### **การจุดสร้างภาพก็เป็นอีกเทคนิค หนึ่งที่ช่วยให้ผลงานโดดเด่นได้ อีกหนึ่งรูปแบบ**

### **ส าหรับวัสดุที่ใช้ในการจุดนั้นควร เป็นวัสดุปลายเล็กๆ เช่น**

- **- ปากกา ดินสอ**
- **- ไม้เสียบลูกชิ้น**
- **- กิ่งไม้**
- **- ด้ามตะเกียบ**
- **- ด้ามพู่กัน**

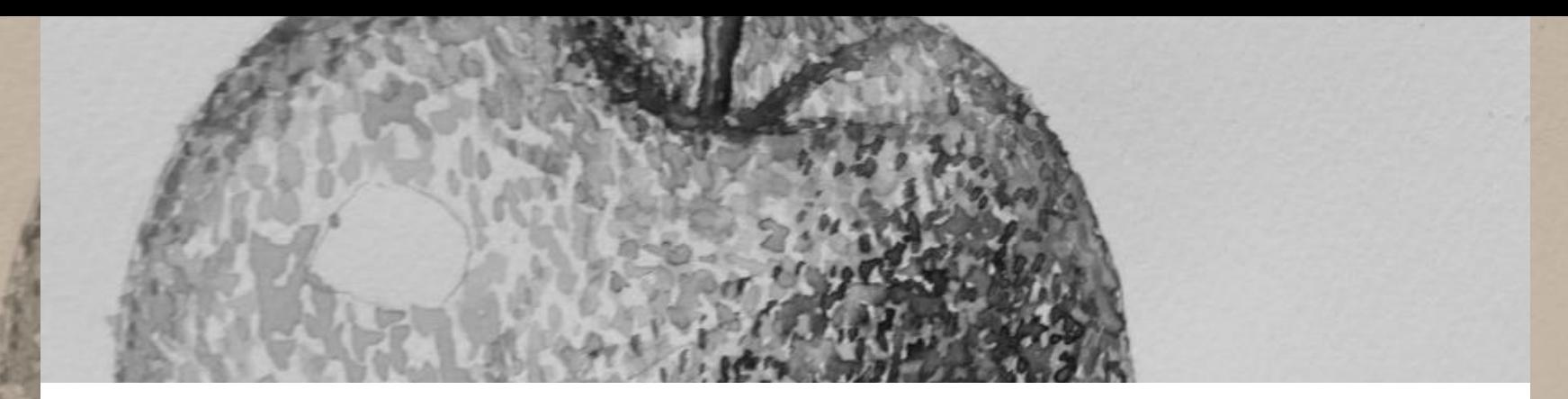

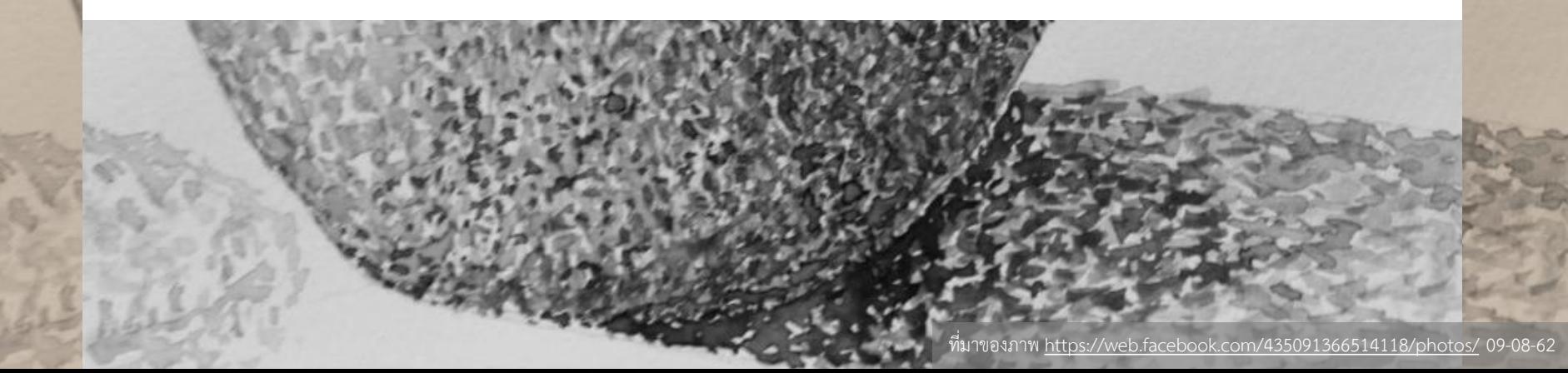

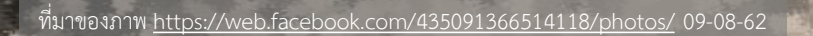

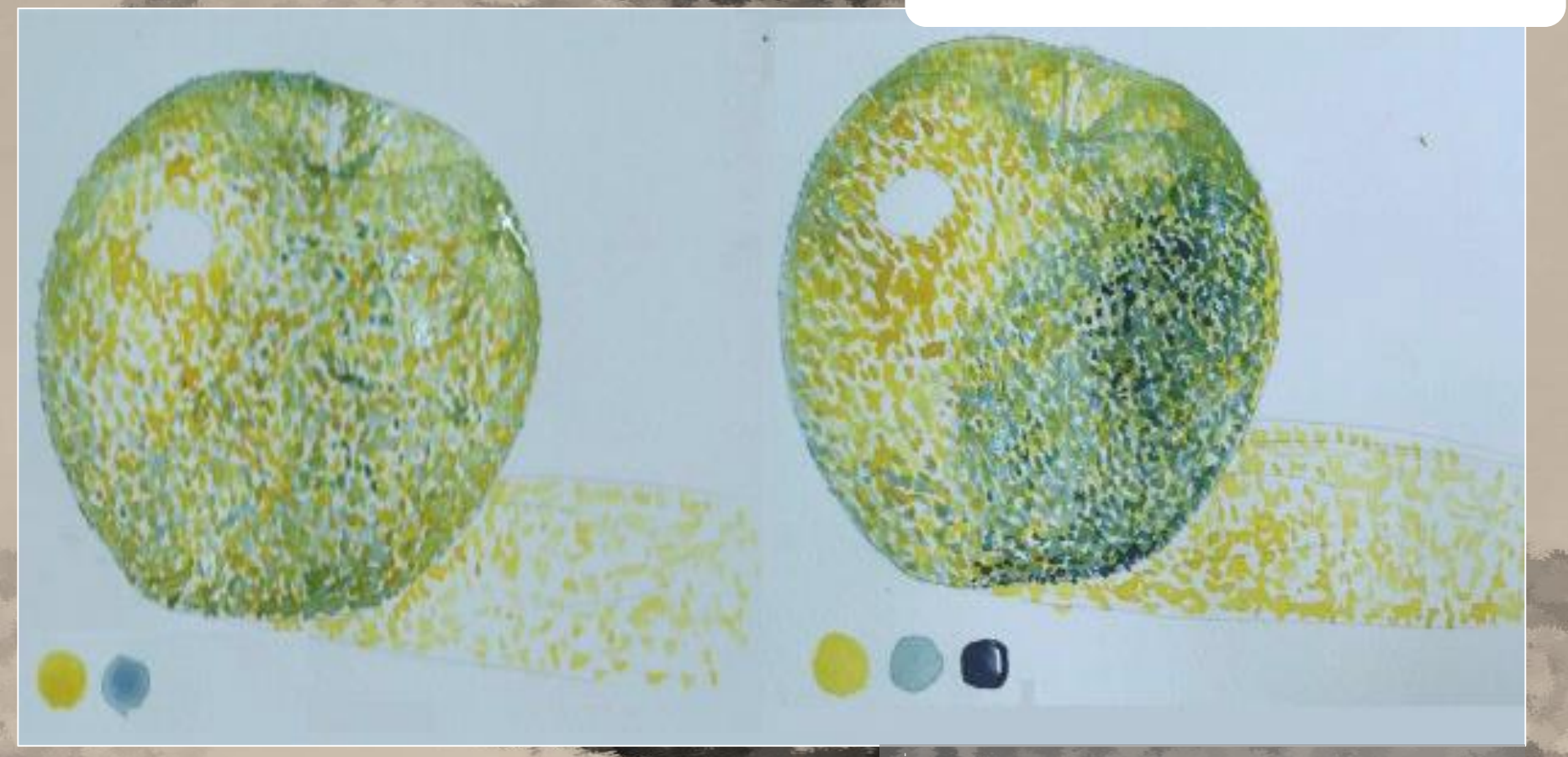

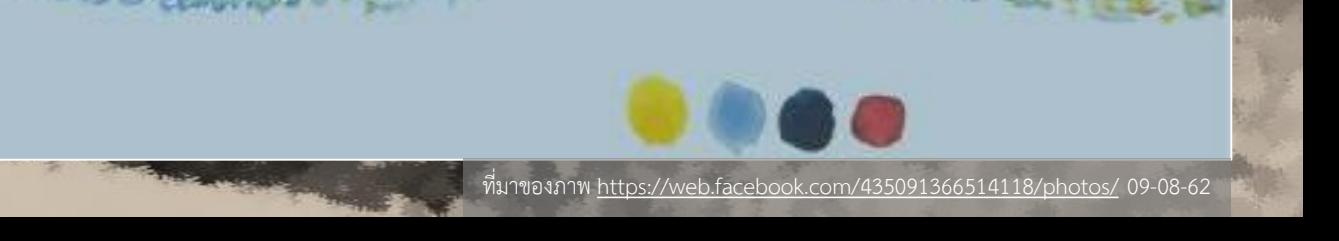

 $\bullet \bullet \bullet$ 

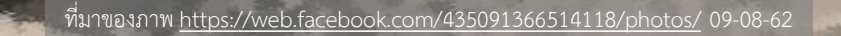

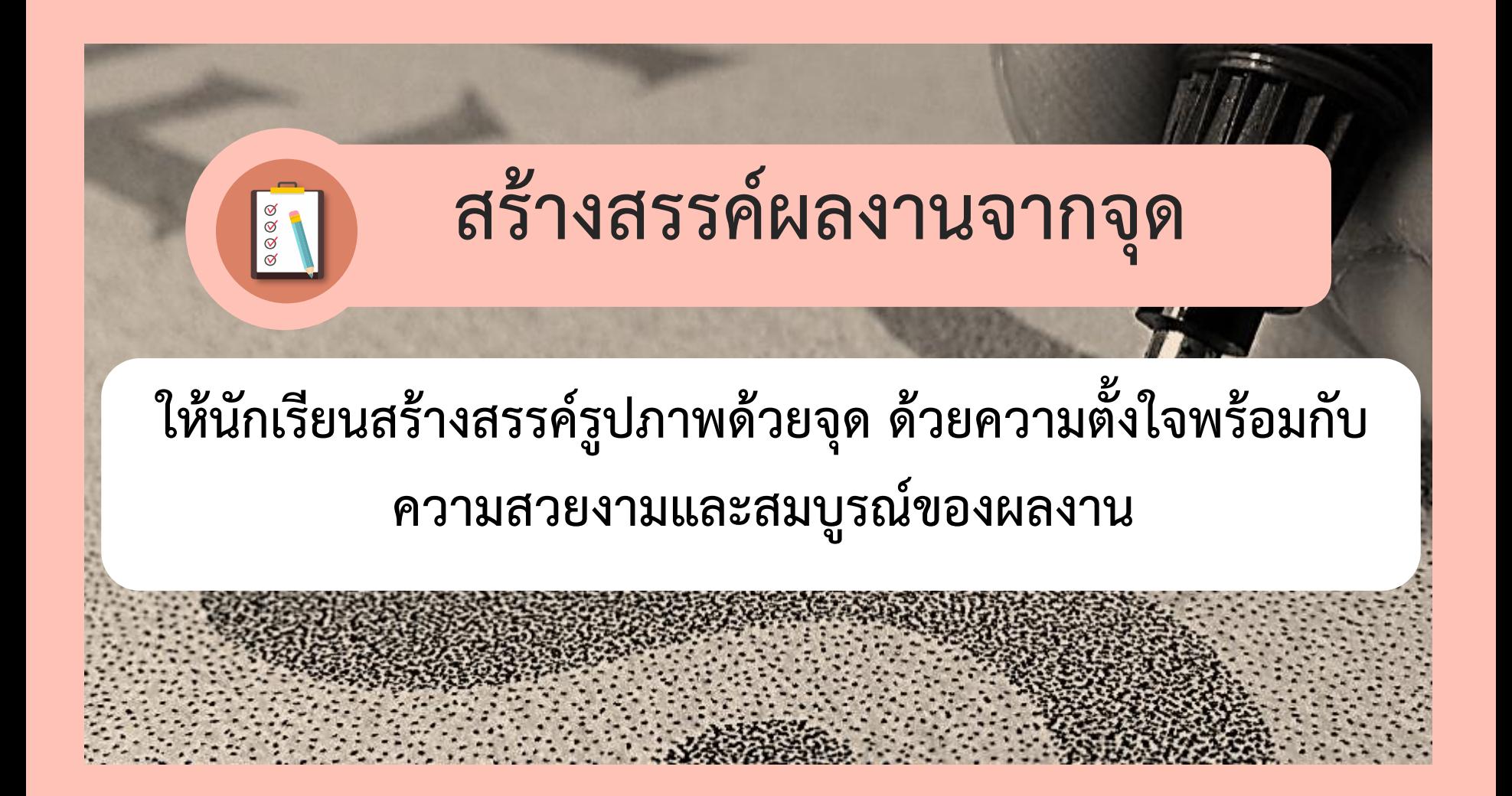

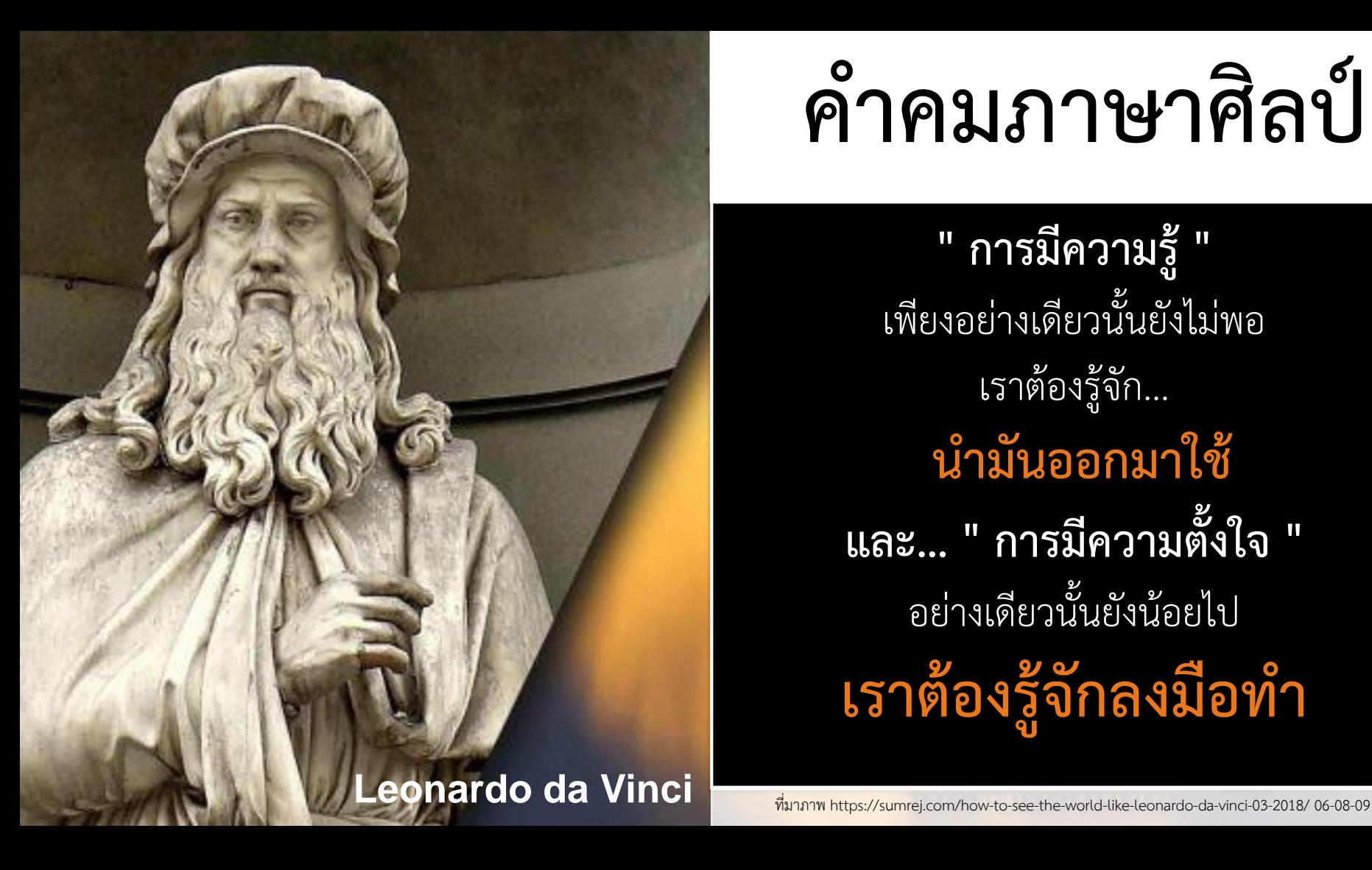

## **ค าคมภาษาศิลป์**

**" การมีความรู้"** เพียงอย่างเดียวนั้นยังไม่พอ เราต้องรู้จัก… **น ามันออกมาใช้ และ… " การมีความตั้งใจ "** อย่างเดียวนั้นยังน้อยไป ี<sub>่</sub>เราต้องรู้จักลงมือทำ